Outlook2003 PDF

https://www.100test.com/kao\_ti2020/179/2021\_2022\_\_E5\_A6\_99\_ E7\_94\_A8Outl\_c100\_179434.htm Outlook 2003

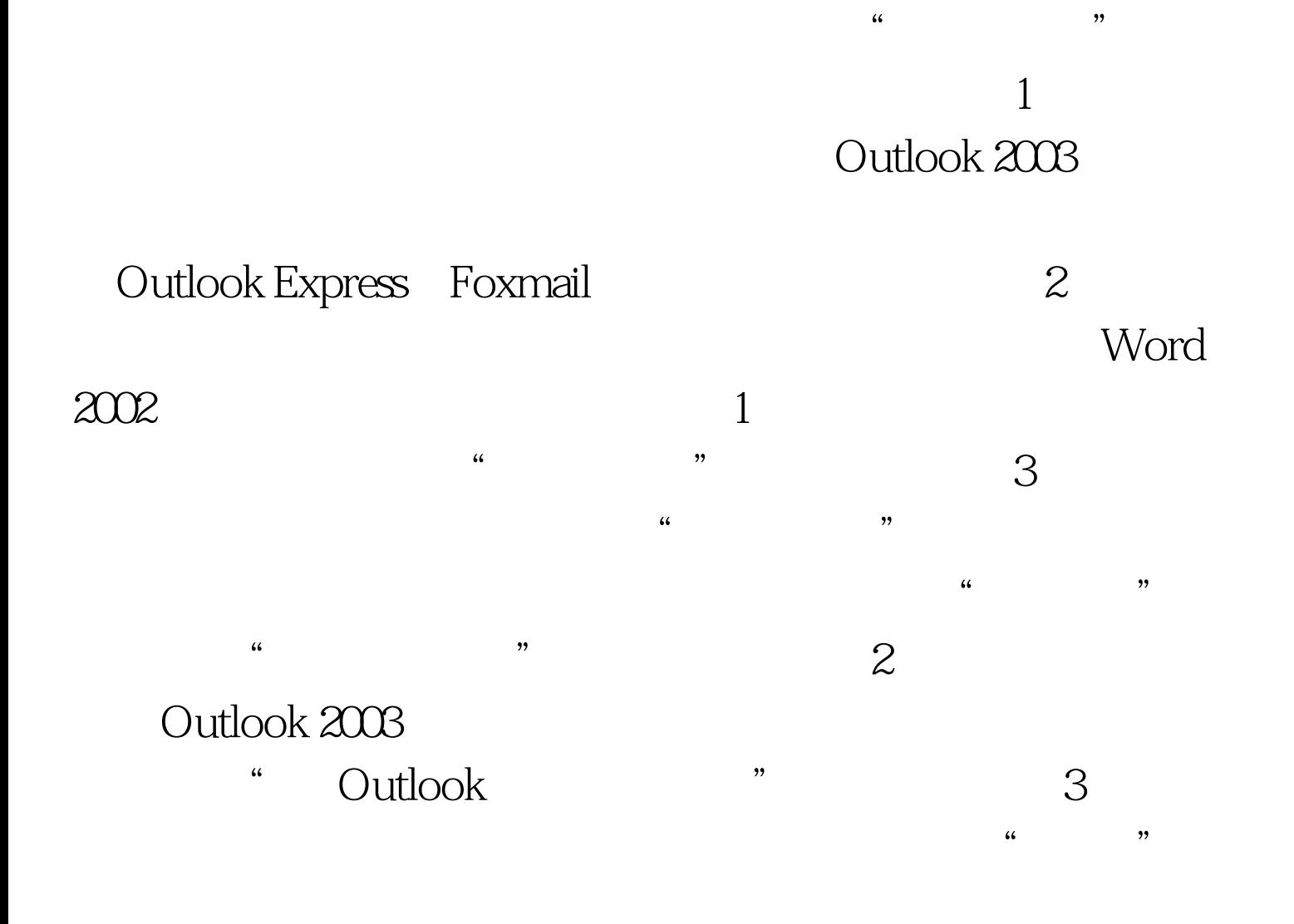

或Excel工作表中,那么这里应该选择"使用现有列表"项。  $100Test$ www.100test.com